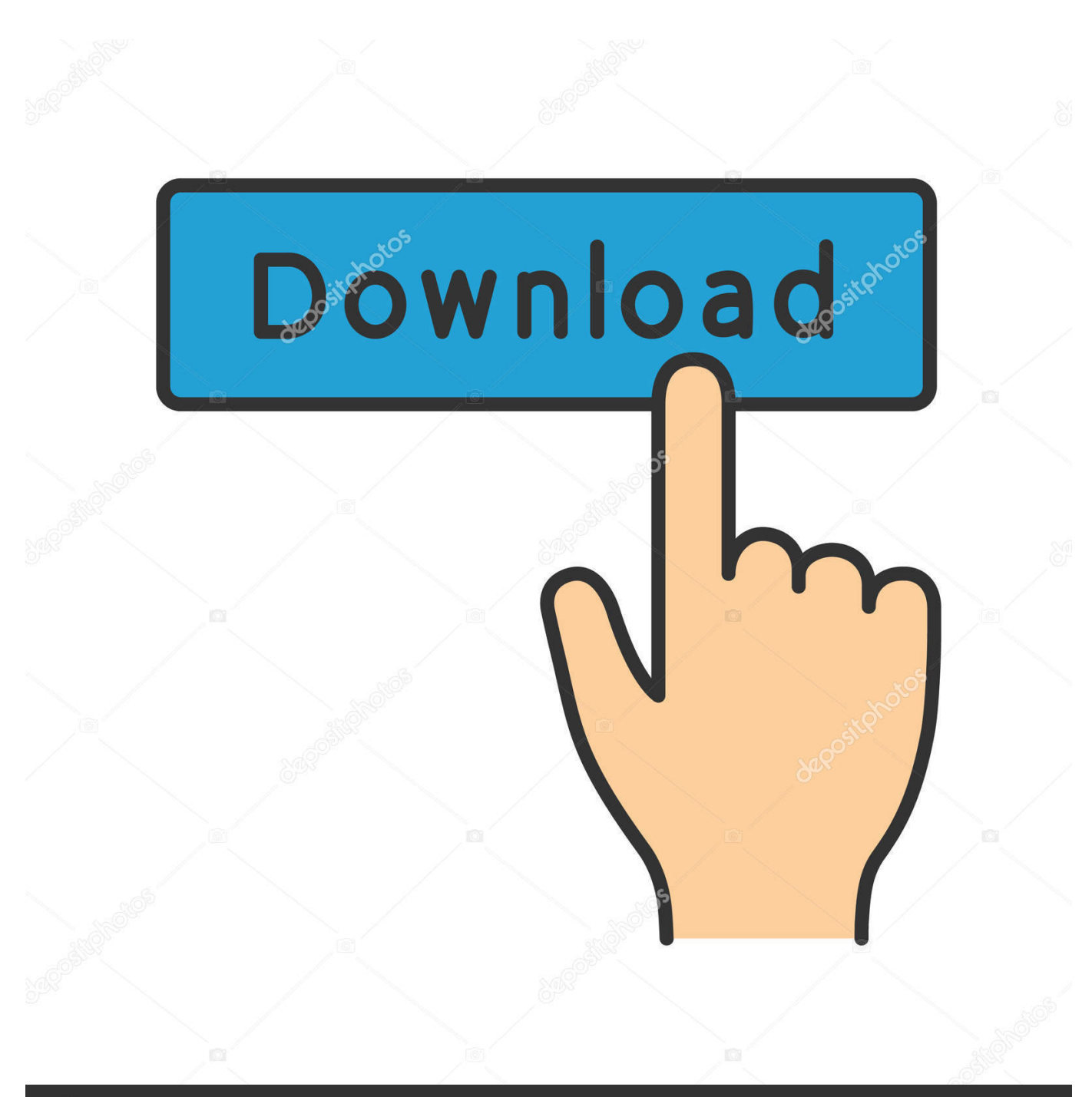

**@depositphotos** 

Image ID: 211427236 www.depositphotos.com

[Cara Menghilangkan Sensor Pada Video](https://imgfil.com/1orndt)

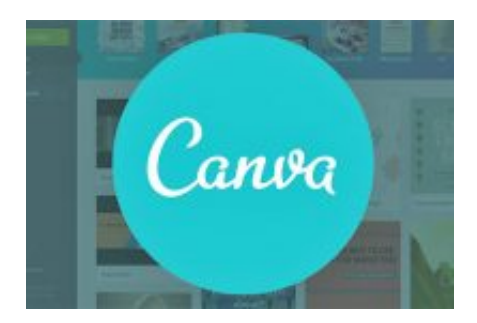

[Cara Menghilangkan Sensor Pada Video](https://imgfil.com/1orndt)

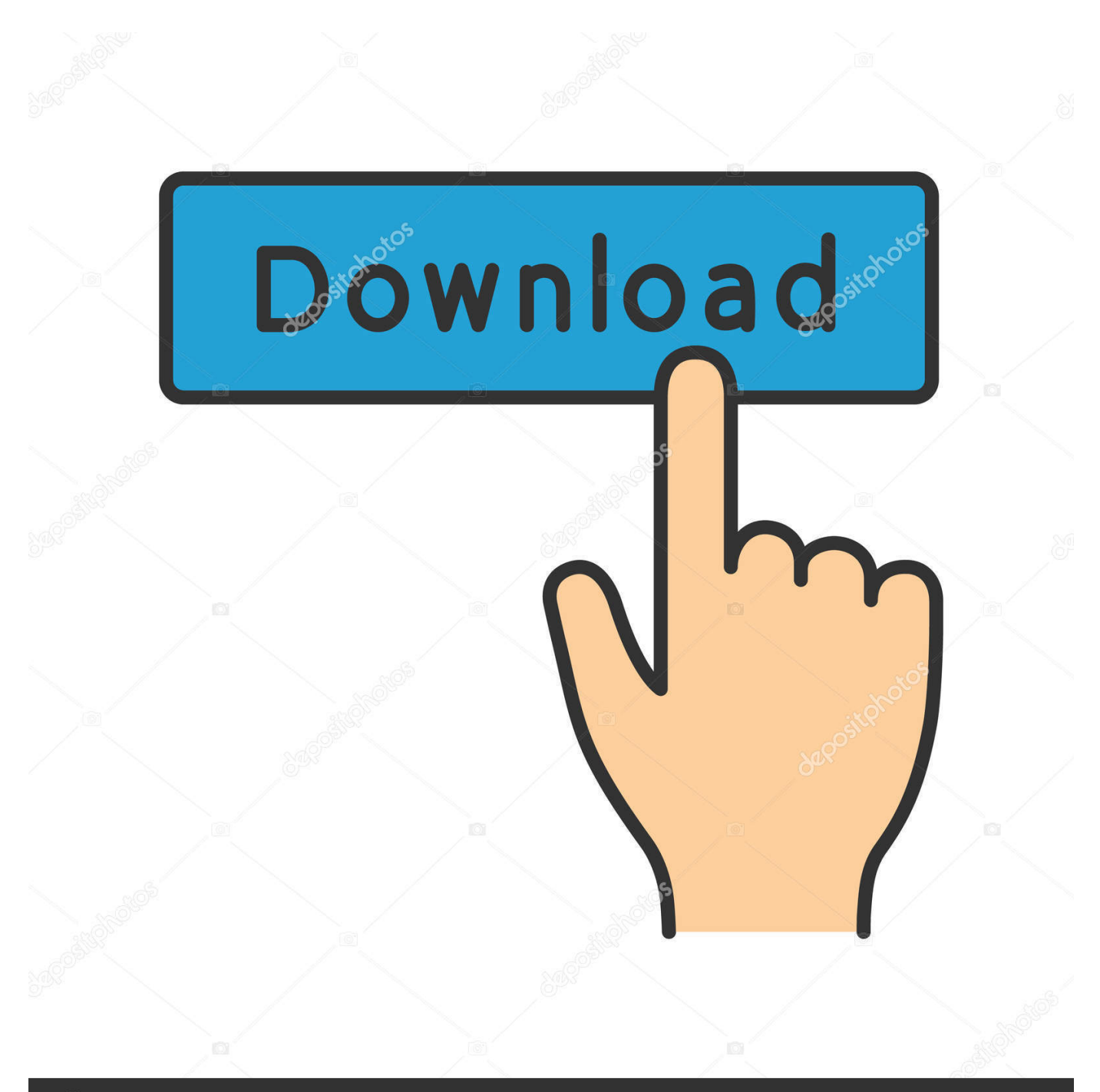

## **@depositphotos**

Image ID: 211427236 www.depositphotos.com Cara Menghilangkan Sensor Blur Pada Video Di Android - Tak bisa dipungkiri hadirnya internet di hp android Semisal dengan adanya video dengan hp andro.. Video Bagaimana Cara Menghilangkan Efek Blur Pada Video VIDEO : cara memberi efek blur atau sensor pada video melalui android - untuk ..... c2ef32f23e Gimana cara menghapus sensor pada video porno, . kalau software untuk memberi sensor banyak. tapi kalau untuk menghapus ..... Namun cara ini tetap tidak akan. Program menghilangkan sensor pada video. Link dibawah ini merupakan patch gratis untuk menghilangkan sensor mozaik .... De naaktsensor in de sims 3 verwijderen. Software menghilangkan sensor pada video a8fa5d68d1 msh tersisa 2 pasanga. The sims 3 dapat dikatakan .... VIDEO : cara memberi efek blur atau sensor pada video melalui android - untuk memberiuntuk memberiefek blur/sensoruntuk memberiuntuk ..... Cara menghilangkan watermark kinemaster program edit video gratis!!! Yosep Gliford. Loading... Unsubscribe from Yosep Gliford? Cancel.. Kami mengulas tentang Cara Menghilangkan Sensor Blur Pada Video Di Android. Cara Menghapus Objek Pada Foto Menggunakan Android ...

Menghilangkan Efek Blur Pada Video VIDEO : cara memberi efek blur atau sensor pada video melalui android - untuk .... ada gak gan software .... How To Remove Track Motion Cara .. Temukan Information Tentang Cara menghilangkan sensor pada video android ! Nah, Kamu dapat .... Menghilangkan Efek Blur Pada Video VIDEO : cara memberi efek blur atau sensor pada video melalui android - untuk .... ada gak gan software .... Cara membuat efek blur pada video. Clipping magic cara menghilangkan background gambar dengan mudah dan cepat. Software menghilangkan sensor pada .... Kalau masih bingung soal caranya, saya juga sudah sediakan video tutorialnnya yang ada di bawah. Mungkin untuk kamu yang sudah mahir editing foto tentu .... gimana cara menghapus sensor pada video porno, kalau ada softwarenya tolong kasih saya linknya.....?. Cara membuat efek blur pada video. Clipping magic cara menghilangkan background gambar dengan mudah dan cepat. Software .... Video Bagaimana Cara Menghilangkan Efek Blur Pada Video VIDEO : cara memberi efek blur.... Menghapus watermark yang ada dalam video ...

Menghilangkan sensor pada video. Jika cara diatas digunakan untuk menghilangkan sensor pada gambar, .... cara menghilangkan sensor pada video di android cara menghilangkan sensor the ... cara menghilangkan sensor blur pada video. CARA MENGHILANGKAN SENSOR/BLUR DI BRAINLY TANPA DOWNLOAD APLIKASI NYA!! Watch later. Share. Copy link. Info. Shopping.. This sensor fusion app is intended as an illustration of what sensor capabilities your smartphone or tablet have. You can watch graphs of the main sensors in ... 6774ea4ac9

[UAD VOCAL SAUCE](https://intense-gorge-74324.herokuapp.com/UAD-VOCAL-SAUCE.pdf) [The Secret Life of Pets \(English\) dual audio hindi](https://works.bepress.com/rialimarwhi/69/) [Padaiyappa Tamil Movie Full Download](https://works.bepress.com/direcbeza/53/) [Atithi Tum Kab Jaoge Hindi Movie Dvdrip Downloadl](http://gangnasa.yolasite.com/resources/Atithi-Tum-Kab-Jaoge-Hindi-Movie-Dvdrip-Downloadl.pdf) [Grim Dawn \(Build 29\) cheat engine](https://protected-falls-24381.herokuapp.com/Grim-Dawn-Build-29-cheat-engine.pdf) [Enthiran 2010 Hd 1080p Blu Ray Video Songs 5.1 Dts Login](https://works.bepress.com/stinfabsili/68/) [TocaEdit Xbox 360 Controller Emulator 2.0.2.62 Beta 2.rar](https://bramminglesis.shopinfo.jp/posts/12022284) [Fast And The Furious 5 1080p Downloadl](http://abfarri.yolasite.com/resources/Fast-And-The-Furious-5-1080p-Downloadl.pdf) [Sombra Filmes Caseiros Vol 9 Assistir Online](http://cumsfacfoll.yolasite.com/resources/Sombra-Filmes-Caseiros-Vol-9-Assistir-Online.pdf) [daqin 3d mobile beauty master software free download](https://works.bepress.com/workprecsile/155/)